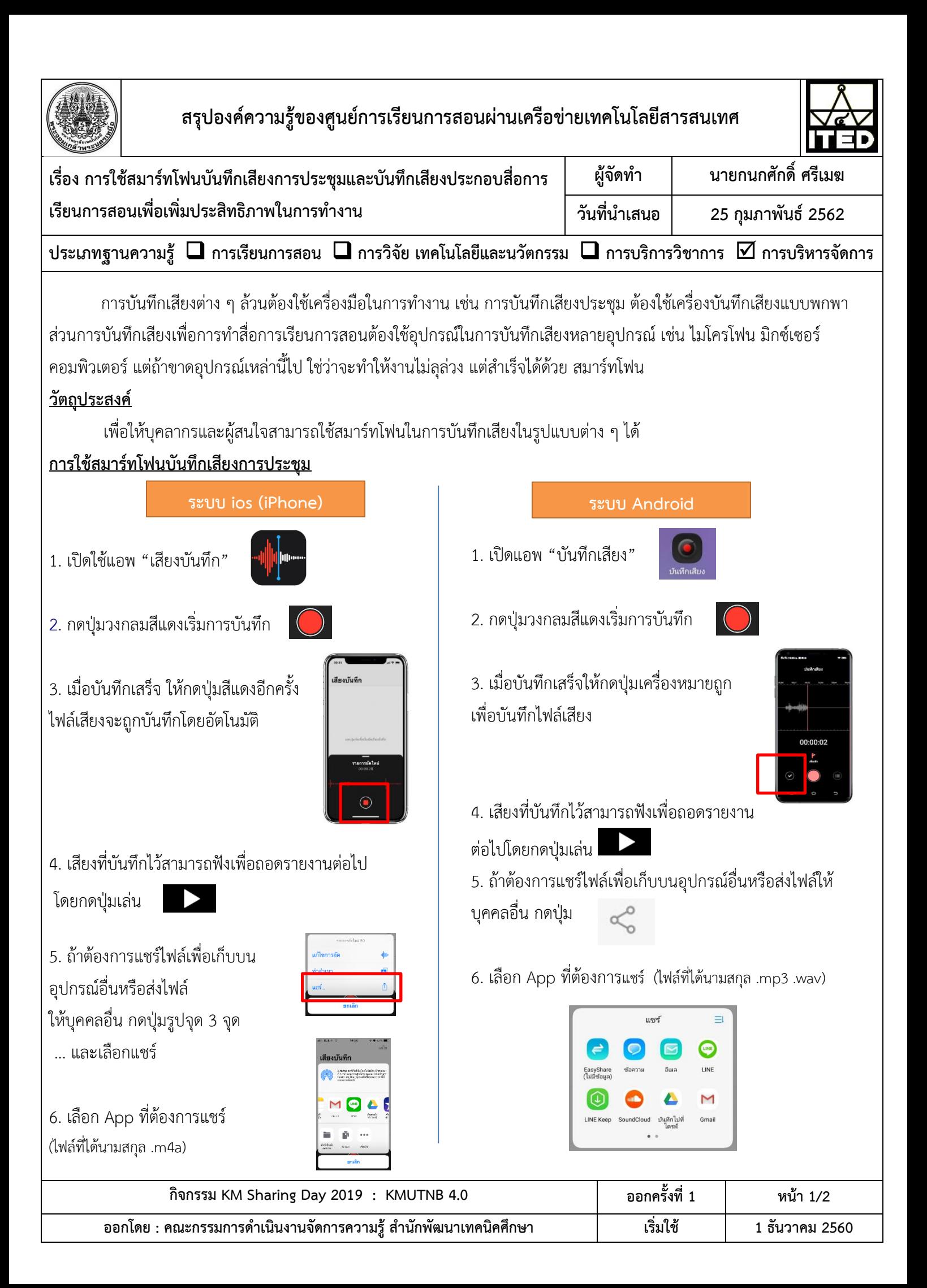

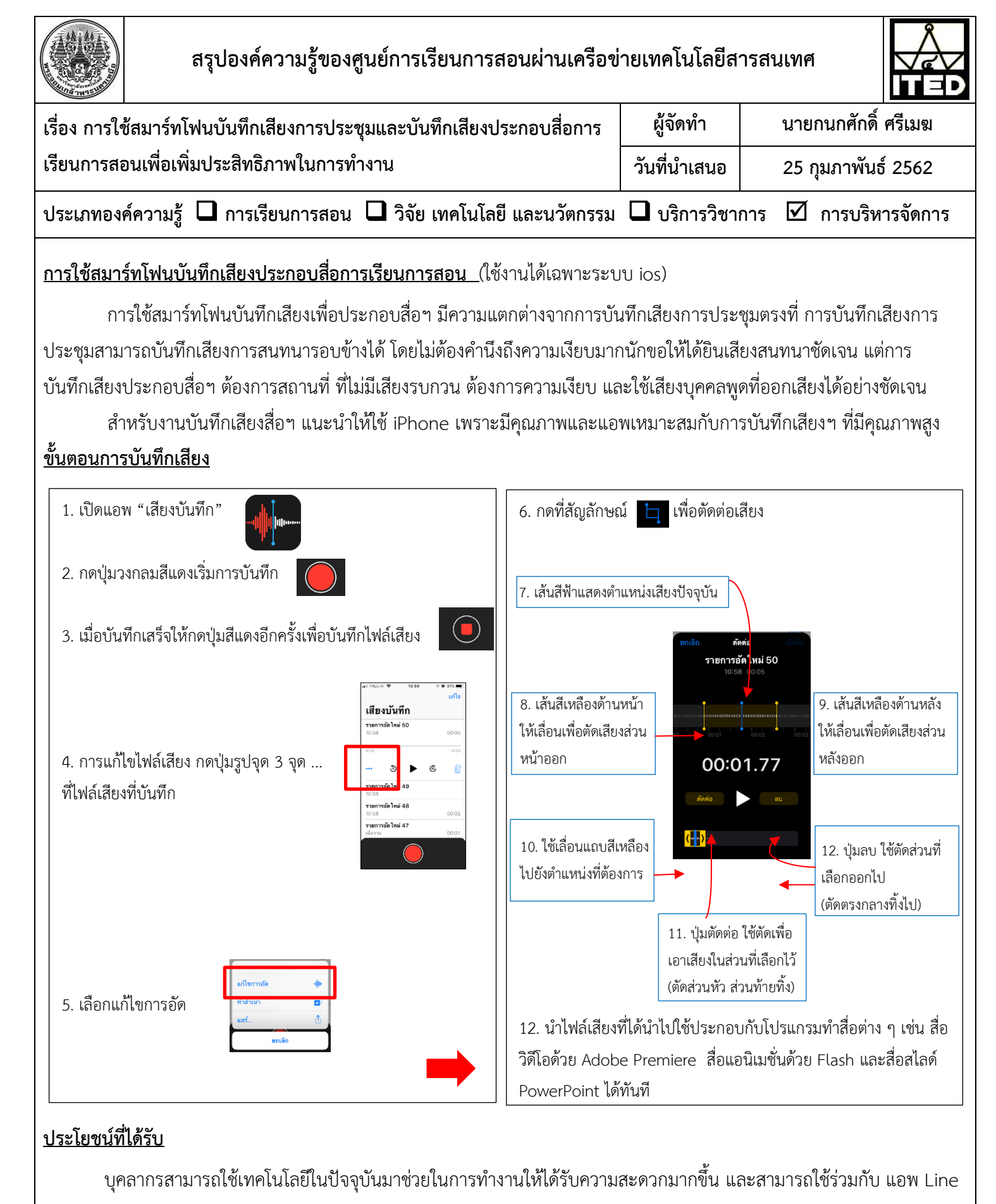

GoogleDrive E-mail ได้ทันที

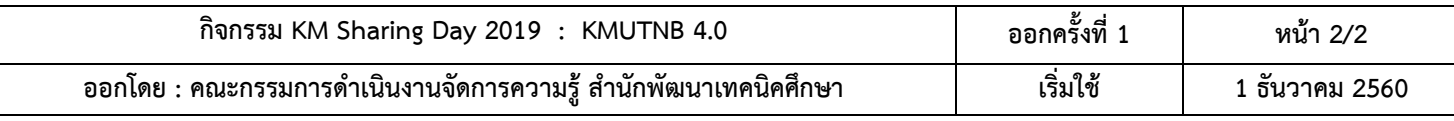